# Cheatography

# Python\_Chap\_4 Cheat Sheet by [Theo666](http://www.cheatography.com/theo666/) via [cheatography.com/193738/cs/40331/](http://www.cheatography.com/theo666/cheat-sheets/python-chap-4)

## Lists

A list is a data structure that contains a series of values. Python allows the construction of a list containing values of different types. It's iterable, indexable, ordered, mutable and not hashable.

#### combination of lists and dictionaries

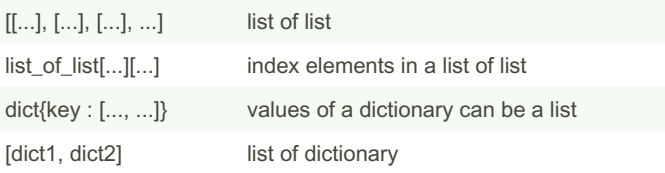

But the keys of dictionary are hasables, not ordered and not duplic‐ ated.

list[:] is a new list duplicating the original, so list[:][0] will return the first element of the list

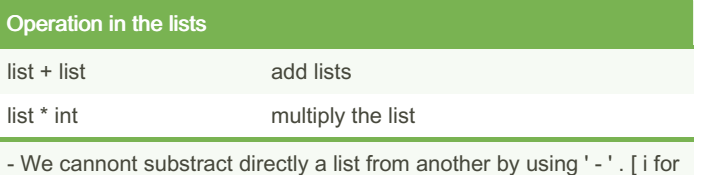

i in list1 if i not in list2]; set(list1) - set(list2)

- To repeat each element of lists, [i for i in list for \_ in range(int)]

 $-$  list\_1 += list\_2 equal to list\_1 = list\_1 + list\_2

#### **Examples**

[i for i in range(10)] [i for i in range(31) if i  $8$  2 == 0] [[m.up per(), len(m)] for m in msg\_lst] [seq[i :i+ width] for i in range(0, len(seq), width)]

#### Common Functions

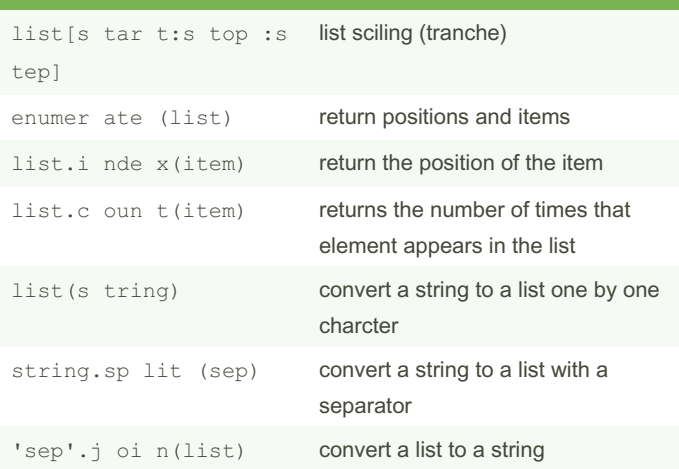

# Common Functions (cont) len(list) length of lists max(list) find the maximun min(list) find the minimun sum (list) calculate the sum list.s ort (re verse=) sort the elements of a list in-place. reverse False from smallest to largest values; alphabetic order possible sorted (list, reverse= ) create a new sorted list without modifying the original list; alphabetic order possible list.r eve rse() reverse the elements of a list inplace revers ed( list) create a new reversed list without modifying the original list list.a ppe nd( item) add an element to the end of lists list.i nse rt( item, p os) insert an element at a position of lists list.r emo ve( item) remove an item from lists; remove only one first element. list.pop() remove and return the last element del list[pos] remove the item by its position idenx range( sta rt, sto p,s tep) similar to lists, but immutable. stop at n-1 set(list) remove the duplicated elements - list[s tar t:s top : step] step 1 by default; stop at n-1 even if negative index - list[:] create a new list. lst2 = lst1 creates a reference to the original list with the same ID - 'sep'.j oi n(list) cannot combine a list containing only number (int & float). [str(i) for i in list]

- list.r emo ve( item) If there're duplicated elements, it remove only the first element

- range ( sta rt, sto p, step) stop could be higher than start with a negative step

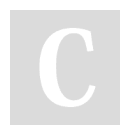

### By Theo666

[cheatography.com/theo666/](http://www.cheatography.com/theo666/)

Published 17th September, 2023. Last updated 30th September, 2023. Page 1 of 1.

Sponsored by Readable.com Measure your website readability! <https://readable.com>